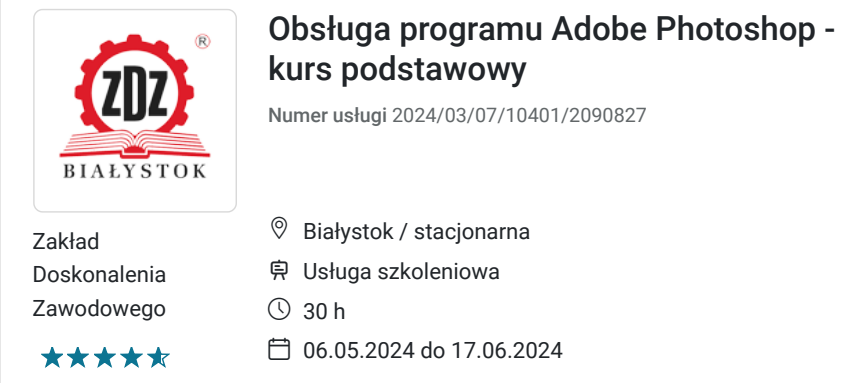

1 200,00 PLN brutto 1 200,00 PLN netto 40,00 PLN brutto/h 40,00 PLN netto/h

# Informacje podstawowe

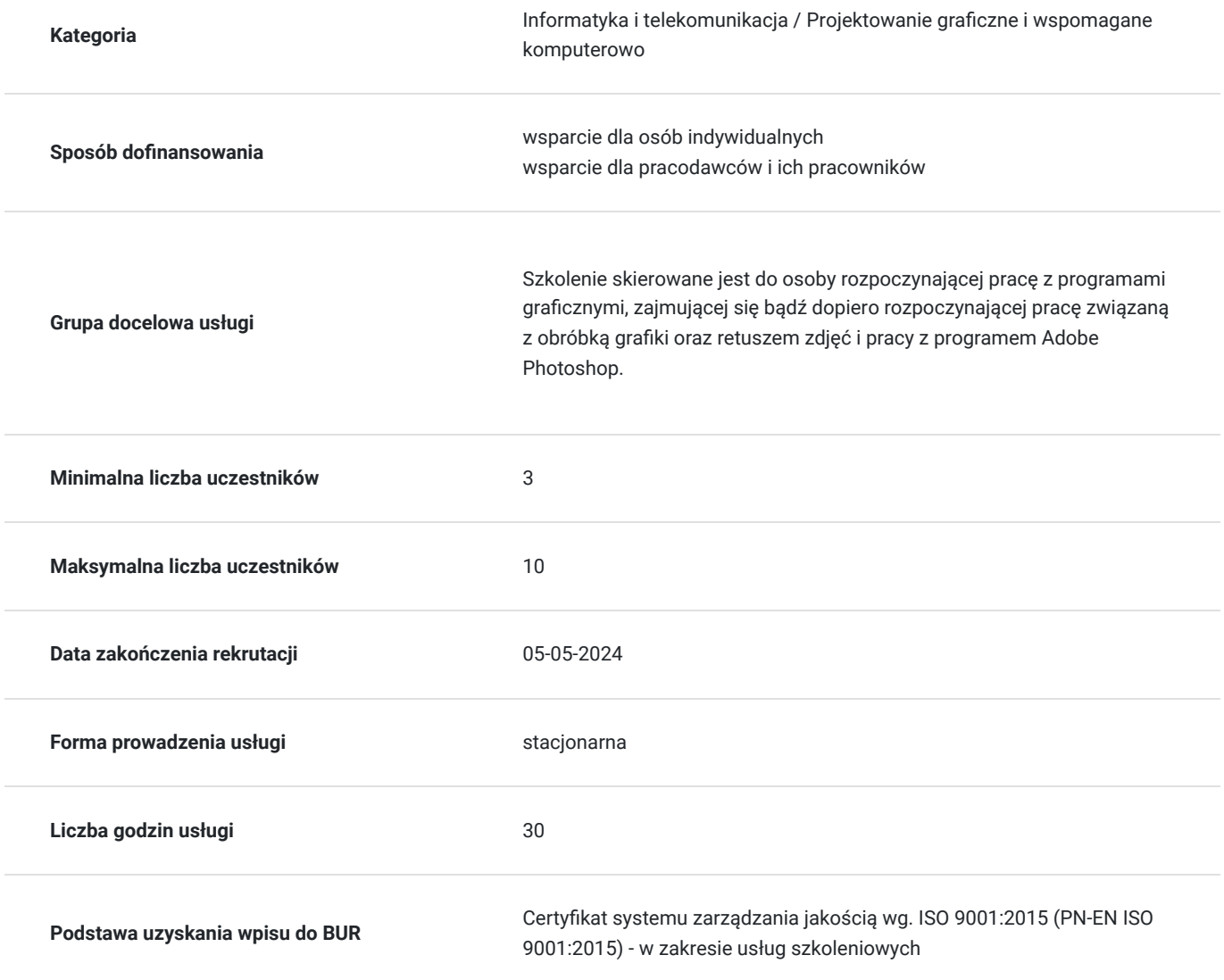

### Cel

#### **Cel edukacyjny**

Celem szkolenia jest nabycie wiedzy i kompetencji informatycznych poprzez zapoznanie uczestnika z podstawowymi i najczęściej wykorzystywanymi funkcjami programu Adobe Photoshop oraz technikami i zasadami wykonywania

### **Efekty uczenia się oraz kryteria weryfikacji ich osiągnięcia i Metody walidacji**

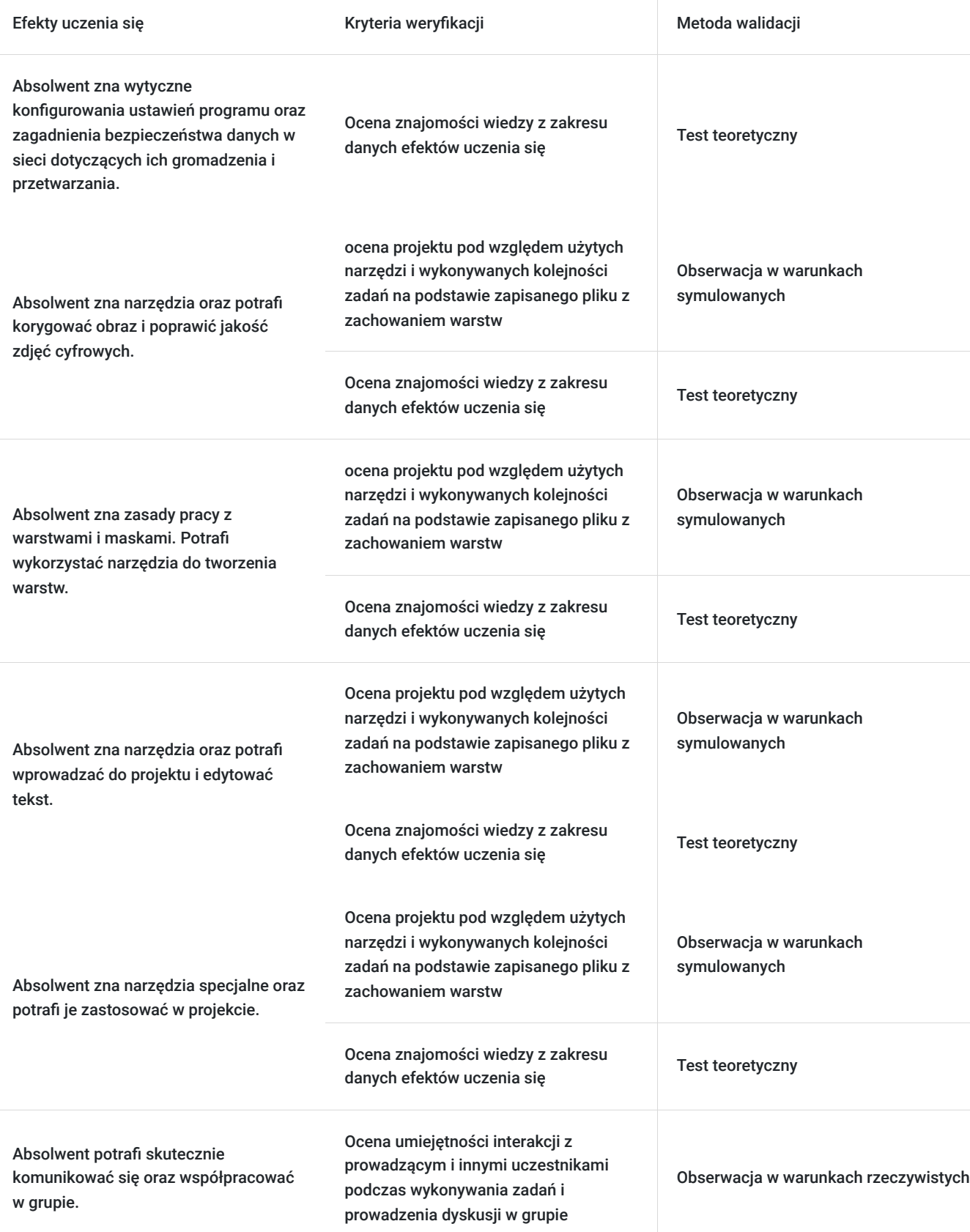

# Kwalifikacje

#### **Inne kwalifikacje**

#### **Uznane kwalifikacje**

Pytanie 4. Czy dokument potwierdzający uzyskanie kwalifikacji jest rozpoznawalny i uznawalny w danej branży/sektorze (czy certyfikat otrzymał pozytywne rekomendacje od co najmniej 5 pracodawców danej branży/ sektorów lub związku branżowego, zrzeszającego pracodawców danej branży/sektorów)?

Dokument potwierdzający kwalifikacje posiada rekomendacje:

- Krajowej Izby Gospodarczej
- organizacji: Pracodawcy Rzeczypospolitej Polskiej
- Konfederacji Lewiatan

#### **Informacje**

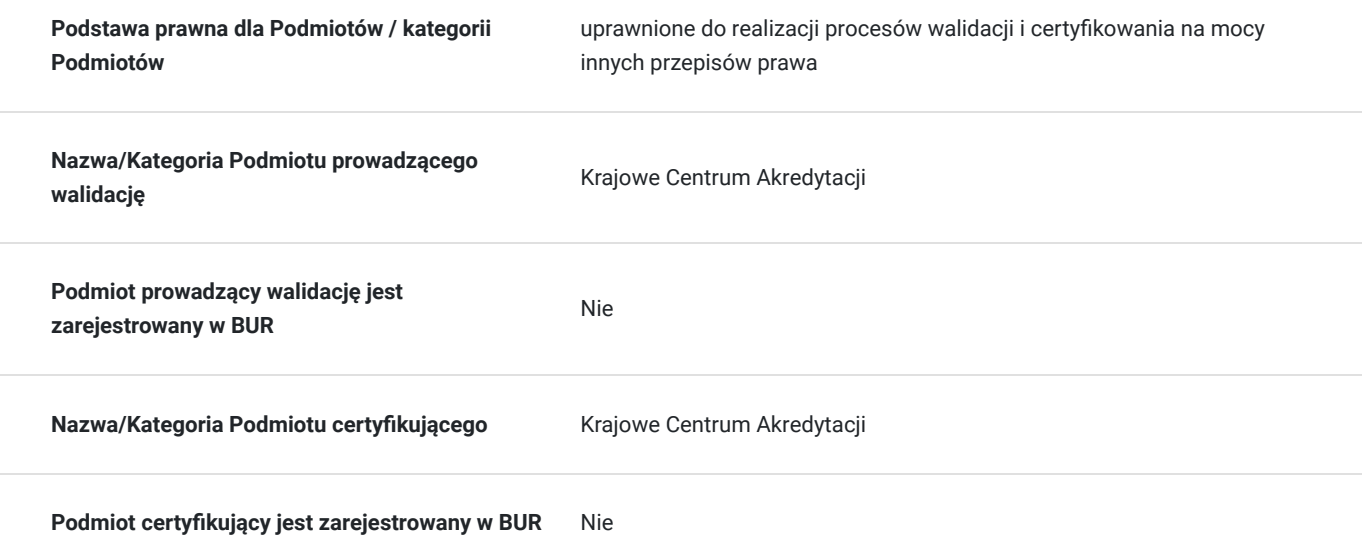

## Program

1.Wprowadzenie do programu. Konfiguracja ustawień programu.

- Preferencje w programie Adobe Photoshop: ogólne opcje wyświetlania, opcje zapisywania plików, przezroczystości, tekstu, ustawień wstępnych, i dysków magazynujących;
- Wyświetlanie pasków zadań, widok okna;

2. Korygowanie obrazu i poprawa jakości zdjęć cyfrowych.

- Rozdzielczość zdjęcia. Zmiana wielkości obrazu.
- Kadrowanie i wyrównywanie obrazu.
- Podstawowa strategia korekcji fotografii
- Ustawianie prawidłowego balansu bieli

3. Praca z warstwami i maskami.

- Warstwy w obrazie, zasady pracy na warstwach;
- Warstwy korekcyjne, tryby mieszania warstw;
- Style, kompozycje warstw;
- Zastosowanie i tworzenie maski;
- Praca w trybie szybkiej maski. Maski korekcyjne.
- Narzędzia do zaznaczania.

#### 4. Wprowadzanie i edycja tekstu

- Tworzenie warstwy tekstowej;
- Zmiana czcionki, rozmiaru, koloru, kierunku tekstu;
- Efekty specjalne dodawane do tekstu.

#### 5. Narzędzia specjalne

- Podstawowe narzędzia do malowania i ich zastosowanie pędzel, ołówek;
- Opcje narzędzi do malowania: tryby, krycie, przepływ, aerograf, gumka;
- Atrybuty narzędzi malarskich: wygładzanie, zmiana rozmiaru lub twardości;
- Narzędzia do retuszowania zdjęć;
- Podstawowe techniki retuszu fotografii;
- Usuwanie obiektów ze zdjęć;

### Harmonogram

Liczba przedmiotów/zajęć: 7

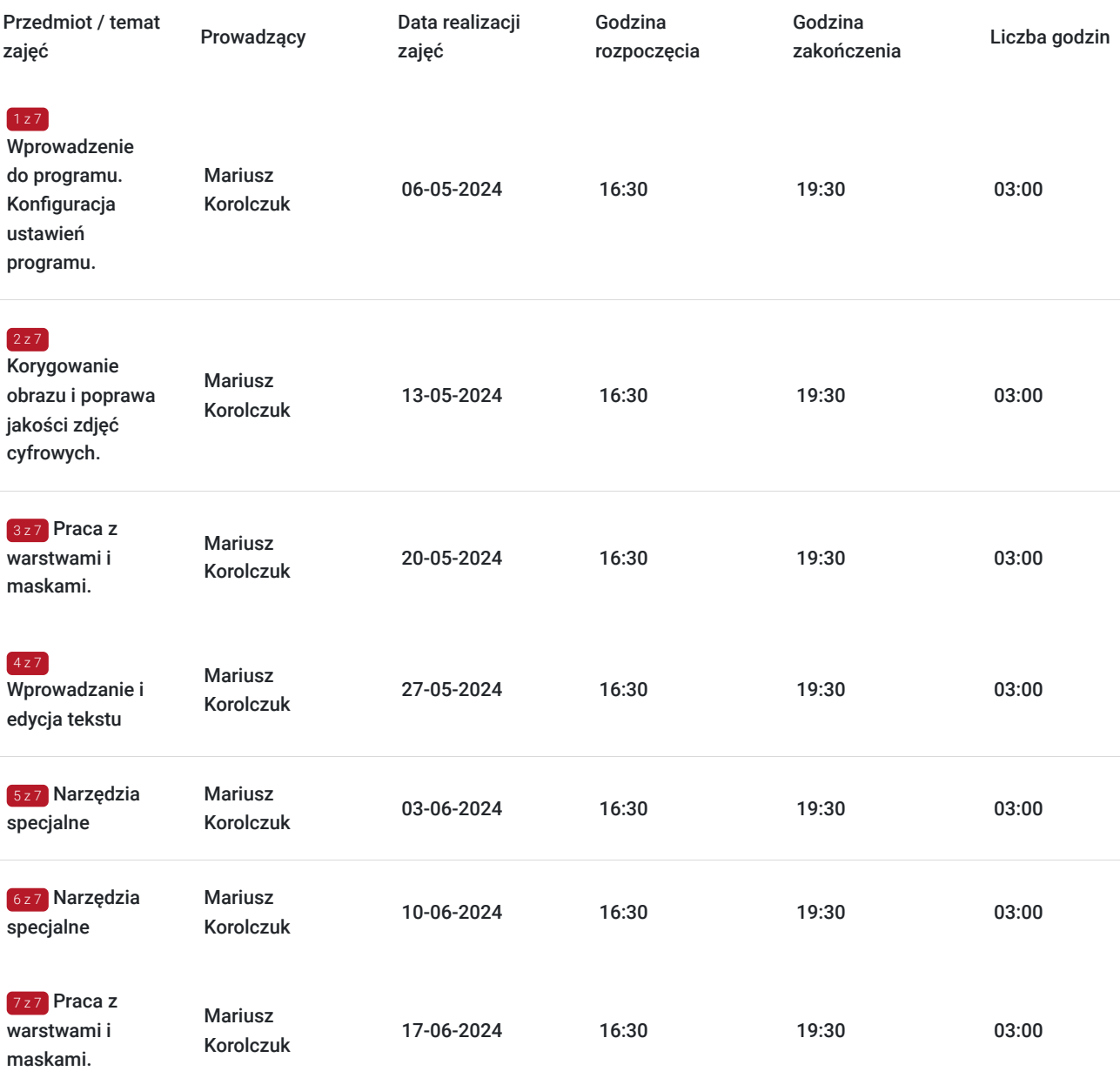

# Cennik

### **Cennik**

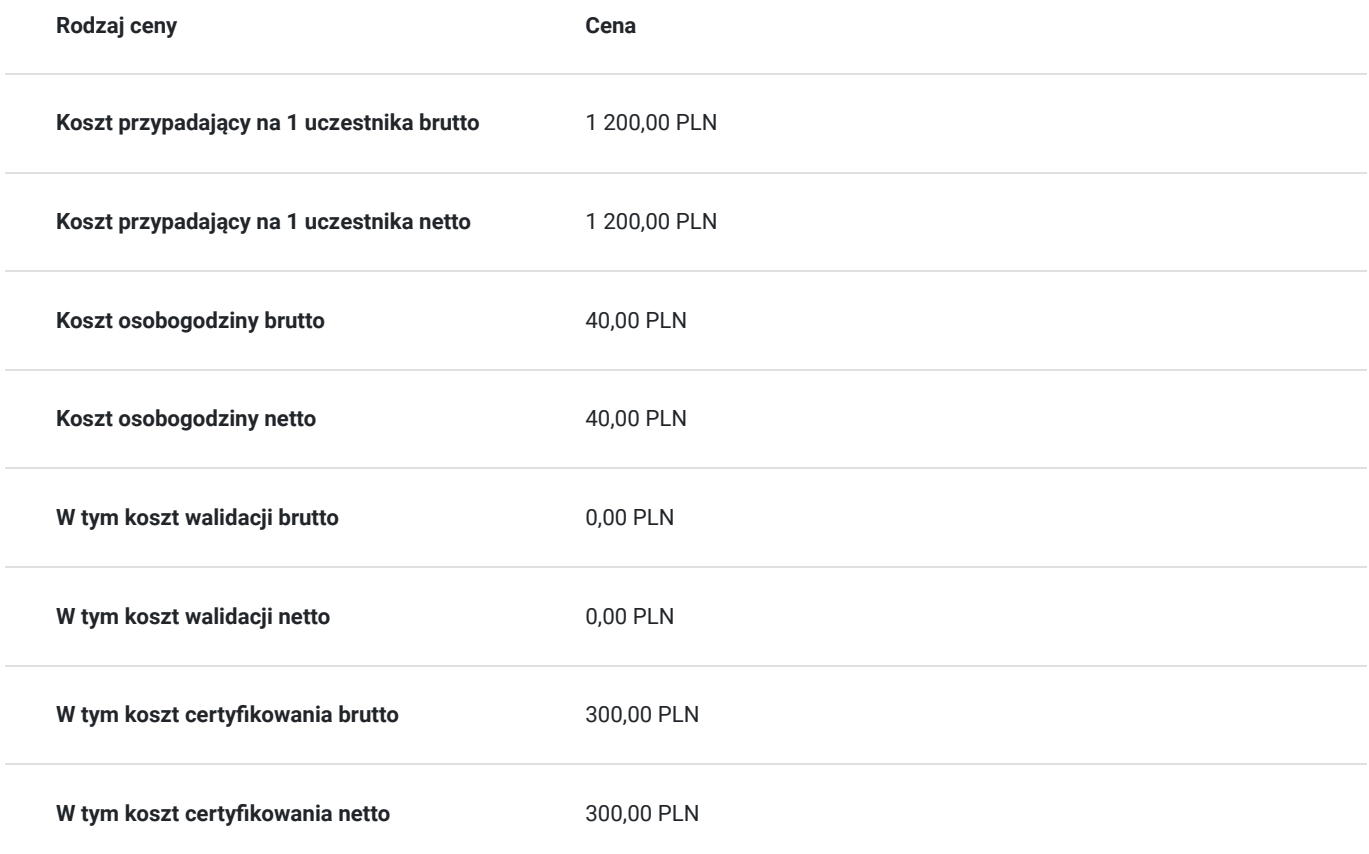

## Prowadzący

Liczba prowadzących: 1

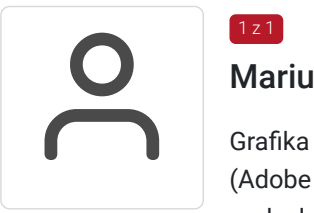

### Mariusz Korolczuk

Grafika komputerowa, grafika rastrowa. Wykładowca na kursach z zakresu grafiki komputerowej (Adobe Photoshop, Indesign, Illustrator) od 2019 roku. Wykształcenie wyższe magisterskie. Studia podyplomowe Front-End Development.

## Informacje dodatkowe

1 z 1

#### **Informacje o materiałach dla uczestników usługi**

skrypt, zeszyt, długopis

#### **Warunki uczestnictwa**

Uczestnik będzie miał do dyspozycji stanowisko komuterowe wraz z wgranym programem graficznym (Adobe Photoshop).

#### **Informacje dodatkowe**

Czas trwania jednej jednostki dydaktycznej: 45 minut.

Uczestnik otrzymuje skrypt opracowany przez prowadzącego zajęcia, notatnik oraz długopis.

# Adres

ul. Sienkiewicza 77 15-003 Białystok woj. podlaskie

pracownia komputerowa

### **Udogodnienia w miejscu realizacji usługi**

- Klimatyzacja
- Wi-fi
- Laboratorium komputerowe
- Udogodnienia dla osób ze szczególnymi potrzebami

## Kontakt

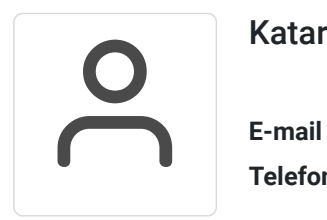

#### Katarzyna Roszkowska

**E-mail** k.roszkowska@zdz.bialystok.pl **Telefon** (+48) 856 752 517